Appendix 3 RGBディスプレイに画像を表示しよう!

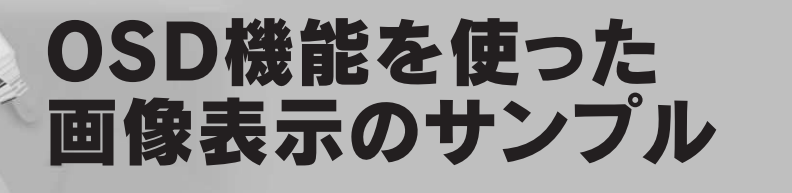

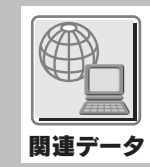

平石 郁雄�

## MB91FV 310A OSD On-screen MB91FV310A  $\text{OSD}$  $OSD$  RGB XGA フィックスや文字を表示することができます **写真 1**  $\rm OSD$ C.hex Target Microcontroller MB91FV310PROG osd.mhx Target Microcon troller MB91FV310FONT  $-FLASH-C.$ hex all files \*\* インプレート 1 .hex .hex and the set of the set of the set of the set of the set of the set of the set of the set of the set of the set of the set of the set of the set of the set of the set of the set of the set of the set of  $\overline{1}$  OSD  $\overline{1}$ PED/WIN **2** 2 user main.c OSD frosdc.c PPG

2 USB OSD  $RGB$  $RGB$ http://edevice. fujitsu.com/micom/fr60-interface/  $ROM$ 

Display

OSD

 $\overline{USB}$ ROM  $\mathbb{R}$ osd.mhx とフォント・データ サンプル・フォント-FLASH-

ライバ fr\_ppg.c にて構成されます.OSD 機能の詳細は次号 把握できると思います **図 3**

user\_main.c 1 user main.c

 $main()$ ppg\_init() PPG osdc\_init() OSD

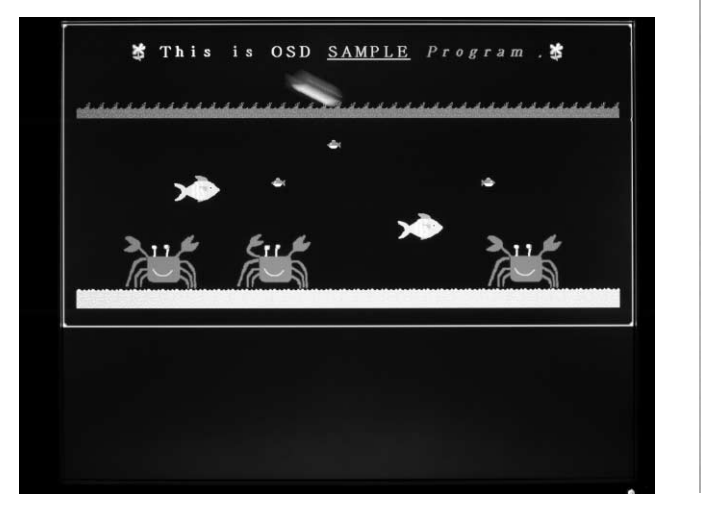

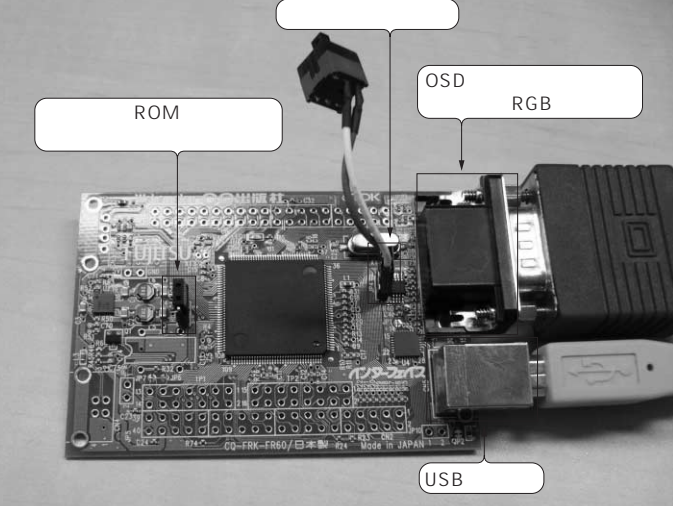

**写真 1 動作時の表示画面 写真 2 OSD プログラムに使用する部品**

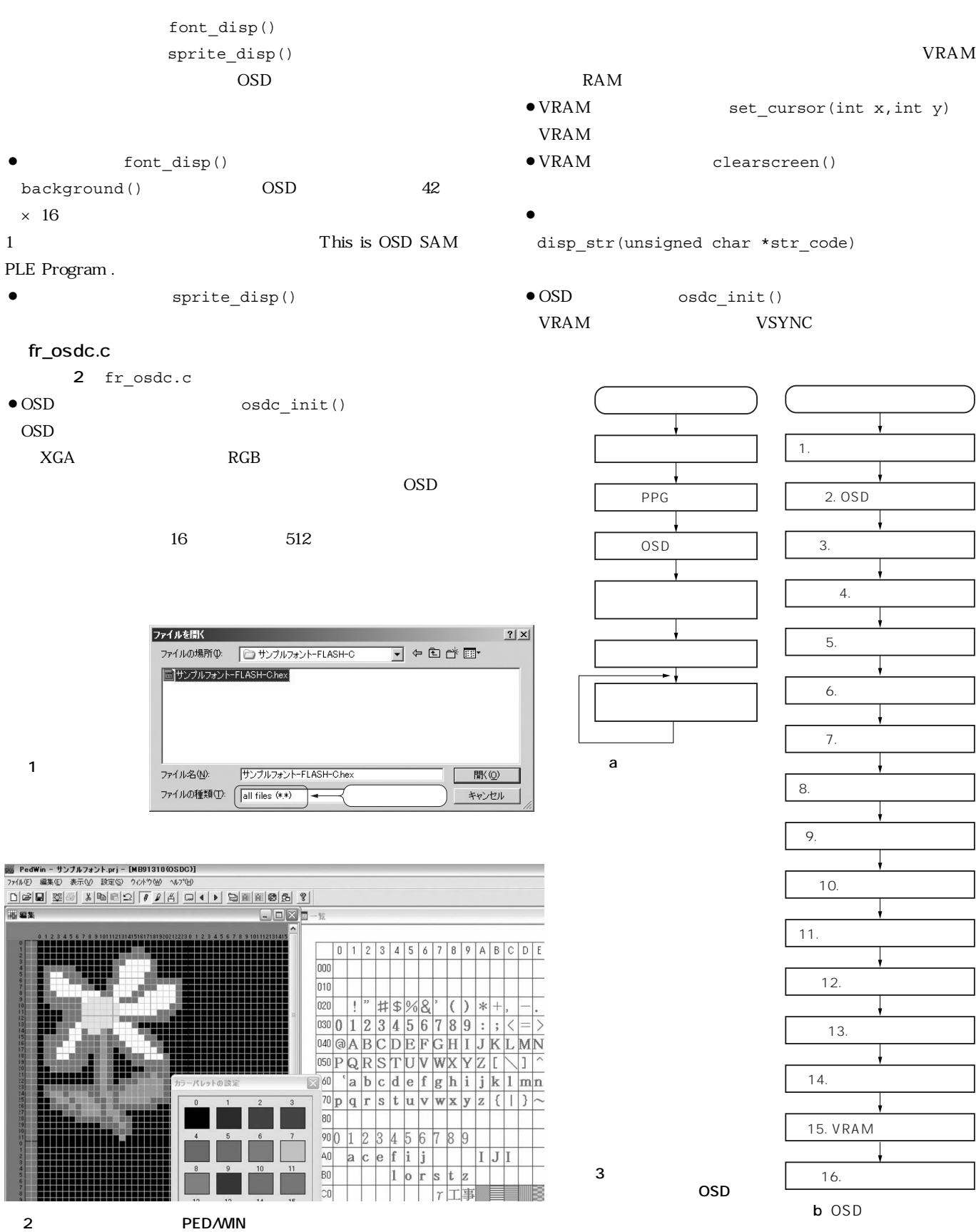